# <span id="page-0-0"></span>*Coordenadas Polares*

### Analía Silva

Universidad Nacional de San Luis

2021

Sea  $f(x, y)$  queremos integrarla sobre la región  $D = \{(x, y) \in \mathbb{R}^2 \colon x^2 + y^2 \le 1\}$ 

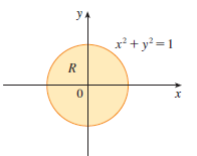

Necesitamos poder describir la región *D*. Sea

$$
x^2+y^2\leq 1.
$$

Despejamos la *y*

$$
y^2\leq 1-x^2.
$$

Finalmente,

$$
-\sqrt{1-x^2}\leq y\leq \sqrt{1-x^2}\qquad -1\leq x\leq 1.
$$

O puedo tener una región *D* peor...

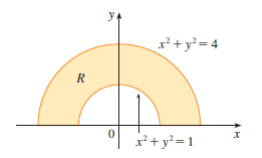

Solución: Para describir estas regiones usamos Coordenadas Polares.

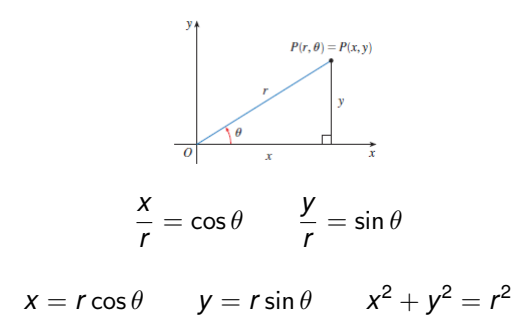

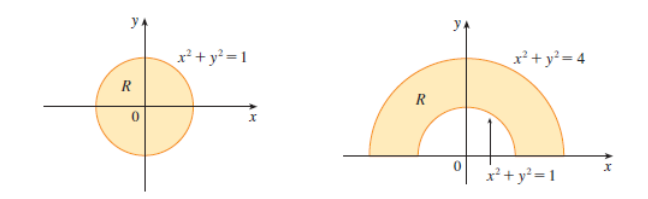

Para el disco unitario:

 $x = r \cos \theta$   $y = r \sin \theta$   $0 \le r \le 1$   $0 \le \theta \le 2\pi$ .

Para el anillo:

$$
x = r \cos \theta \qquad y = r \sin \theta \qquad 1 \le r \le 2 \qquad 0 \le \theta \le \pi.
$$

Estas regiones son un caso particular de un rectángulo polar:

$$
\boldsymbol{R} = \{ (r,\theta) \colon a \le r \le b, \alpha \le \theta \le \beta \}
$$

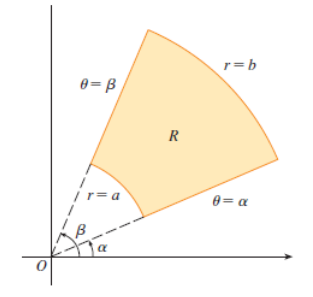

*i*, Cómo integrar sobre un rectángulo polar?

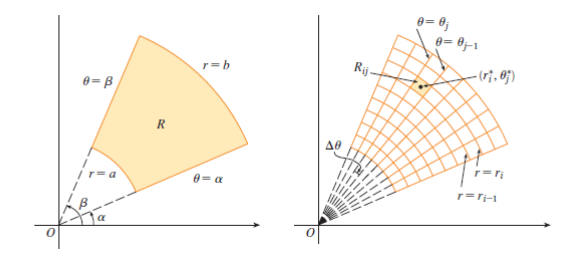

Estamos dividiendo el rectángulo polar de las siguiente forma:

$$
\Delta r = \frac{b-a}{m} \qquad \Delta \theta = \frac{\beta - \alpha}{n}.
$$

En cada rectángulito polar elijo  $(r_i^*, \theta_j^*)$  donde  $r_i^* = \frac{r_i + r_{i-1}}{2}$  y  $\theta_j^*=\frac{\theta_j+\theta_{j-1}}{2}$  $\frac{v_{j-1}}{2}$ .

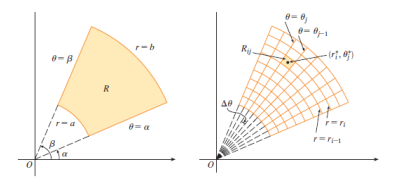

Para calcular el área de cada rectángulito polar

$$
\Delta A_i = \pi r_i^2 \frac{\Delta \theta}{2\pi} - \pi r_{i-1}^2 \frac{\Delta \theta}{2\pi} = \frac{1}{2} r_i^2 \Delta \theta - \frac{1}{2} r_{i-1}^2 \Delta \theta
$$
  
=  $\frac{1}{2} (r_i^2 - r_{i-1}^2) \Delta \theta = \frac{1}{2} (r_i + r_{i-1}) (r_i - r_{i-1}) \Delta \theta = r_i^* \Delta r \Delta \theta.$ 

Para calcular las Summas de Riemann

$$
\sum_{i=1}^{m} \sum_{j=1}^{n} f(r_i^* \cos \theta_j^*, r_i^* \sin \theta_j^*) \Delta A_i = \sum_{i=1}^{m} \sum_{j=1}^{n} f(r_i^* \cos \theta_j^*, r_i^* \sin \theta_j^*) r_i^* \Delta r \Delta \theta
$$
  
= 
$$
\sum_{i=1}^{m} \sum_{j=1}^{n} g(r_i^*, \theta_j^*) \Delta r \Delta \theta.
$$

Donde  $g(r, \theta) = f(r \cos \theta, r \sin \theta)r$ .

#### *Cambio a coordenadas polares en una integral doble*

Si *f* es continua en un rectángulo polar *R* dado por  $0 \le a \le r \le b$ ,  $\alpha \leq \theta \leq \beta$ , donde  $0 \leq \beta - \alpha \leq 2\pi$ , entonces

$$
\iint_R f(x,y) dA = \int_{\alpha}^{\beta} \int_a^b f(r \cos \theta, r \sin \theta) r d_r d_\theta.
$$

Si tenemos algo más general

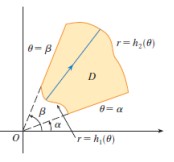

Si *f* es continua en una región polar de la forma *D* = { $(r, \theta)$ :  $\alpha \le \theta \le \beta$ ,  $h_1(\theta) \le r \le h_2(\theta)$ }. Entonces

$$
\iint_D f(x,y)dA = \int_{\alpha}^{\beta} \int_{h_1(\theta)}^{h_2(\theta)} f(r\cos\theta, r\sin\theta) r d_r d_\theta.
$$

Evaluar

$$
\iint_D \ln(x^2 + y^2) dA
$$

Donde *D* es la región en el primer cuadrante que está entre los arcos de los círculos  $x^2 + y^2 = a^2, x^2 + y^2 = b^2, 0 < a < b.$ 

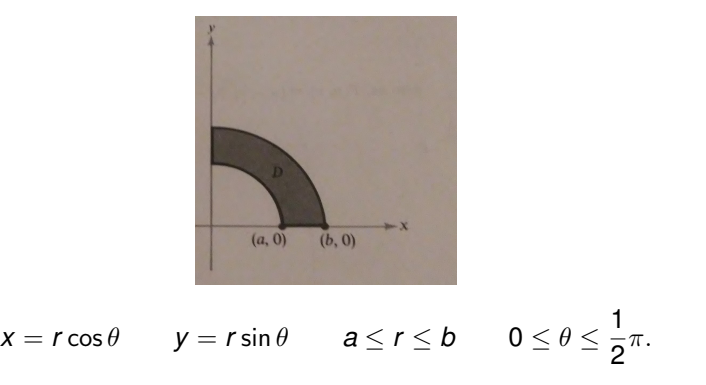

$$
\iint_D \ln(x^2 + y^2) dA = \int_a^b \int_0^{\frac{\pi}{2}} \ln(r^2 \cos^2(\theta) + r^2 \sin^2(\theta)) r d\theta dr
$$
  
= 
$$
\int_a^b \int_0^{\frac{\pi}{2}} \ln(r^2) r d\theta dr
$$
  
= 
$$
\int_a^b \int_0^{\frac{\pi}{2}} 2 \ln(r) r d\theta dr
$$
  
= 
$$
\frac{\pi}{2} \int_a^b 2 \ln(r) r dr
$$
  
= 
$$
\pi \left( \frac{x^2}{2} \ln x - \frac{x^2}{4} \Big|_a^b \right)
$$
  
= 
$$
\frac{\pi}{2} \left( b^2 \ln b - a^2 \ln a - \frac{1}{2} (b^2 - a^2) \right).
$$

# *Ejemplo*

Calcular *∫∫*<sub>ℝ</sub>2  $e^{-(x^2 + y^2)}$  dA  $\int$  $\int_{\mathbb{R}^2} e^{-(x^2+y^2)} dA = \lim_{R\to\infty} \iint_{B_R(0)}$ *e* −(*x* <sup>2</sup>+*y* 2 ) *dA*  $=\lim_{R\to\infty}\int_0^R$  $\int^{2\pi}$ 0 *e*<sup>−(*r*<sup>2</sup> cos<sup>2</sup> θ+*r*<sup>2</sup> sin<sup>2</sup> θ)</sup>*r dθdr*  $=\lim_{R\to\infty}\int_0^R$  $\int^{2\pi}$ 0 *e* −*r* 2 *r d*θ*dr*  $=\lim_{R\to\infty}2\pi\int_0^R$ 0 *e*<sup>-*r*<sup>2</sup></sup>*r dr*  $=\lim_{R\to\infty}2\pi\int_0^{R^2}$ 0 1 2 *e* <sup>−</sup>*<sup>u</sup> du*  $=\lim_{R\to\infty}\pi\left(-e^{-u}\Big|_0^{R^2}\right)$  $\left(\begin{matrix} R^2 \\ 0 \end{matrix}\right)$  $= \pi$ .

# <span id="page-11-0"></span>*Observacion´*

$$
\pi = \iint_{\mathbb{R}^2} e^{-(x^2 + y^2)} dA = \lim_{R \to \infty} \int_{-R}^R \int_{-R}^R e^{-(x^2 + y^2)} dxdy
$$
  
\n
$$
= \lim_{R \to \infty} \int_{-R}^R \int_{-R}^R e^{-x^2} e^{-y^2} dxdy
$$
  
\n
$$
= \lim_{R \to \infty} \left( \int_{-R}^R e^{-x^2} dx \right) \left( \int_{-R}^R e^{-y^2} dy \right)
$$
  
\n
$$
= \lim_{R \to \infty} \left( \int_{-R}^R e^{-x^2} dx \right)^2
$$
  
\n
$$
= \left( \int_{\mathbb{R}} e^{-x^2} dx \right)^2.
$$

*Conclusion´*  $\int_{\mathbb{R}} e^{-x^2} dx = \sqrt{\pi}$ 

*Anal´ıa Silva [Coordenadas polares](#page-0-0)*